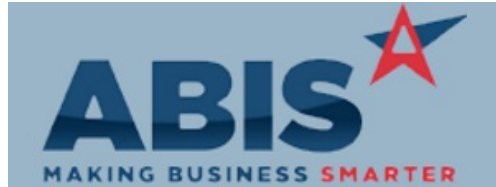

### **Adjutant Desktop Release Notes Version 1904.1833**

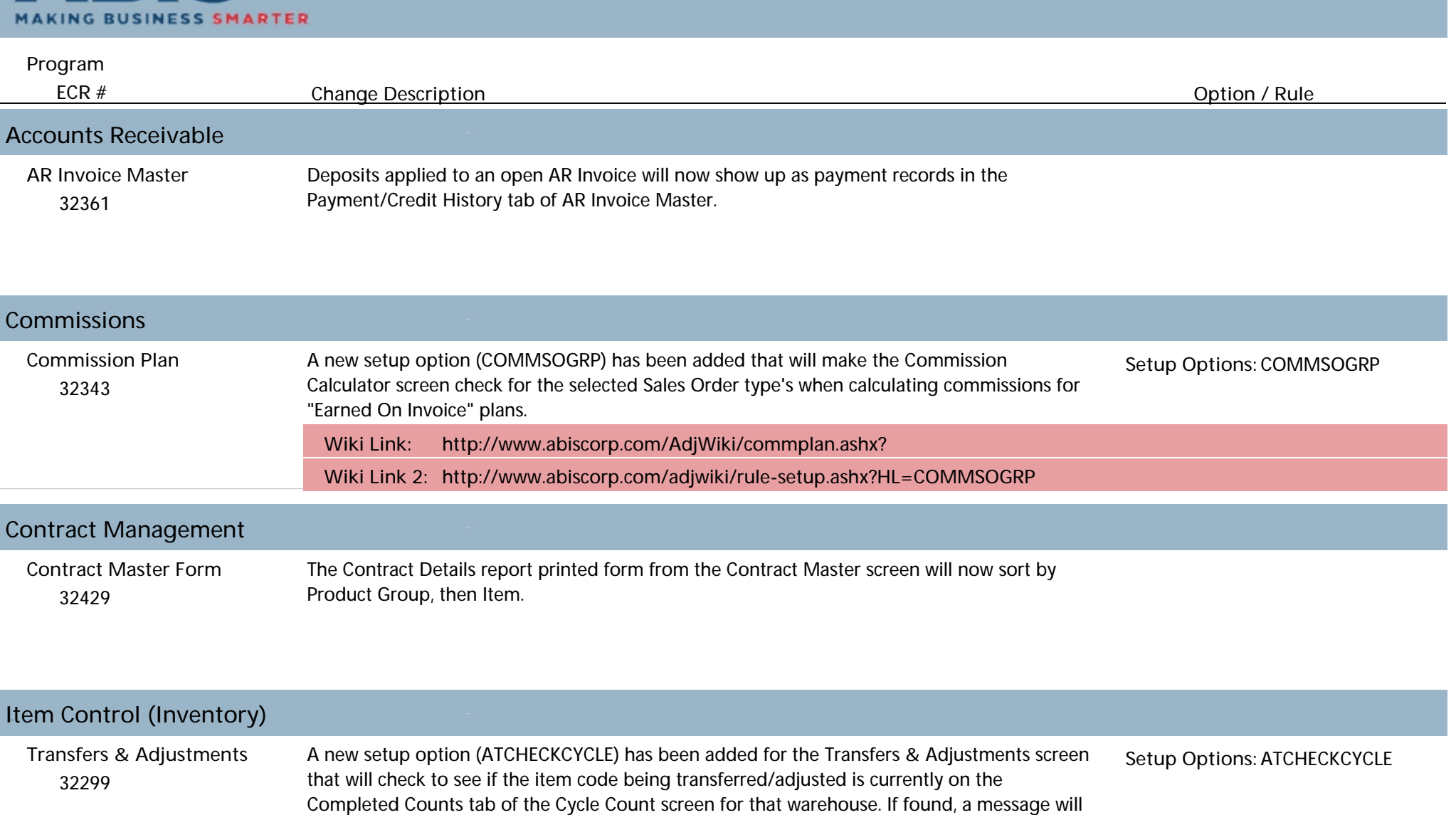

be displayed letting the user know that the item is currently being counted and that it cannot be transferred or adjusted.

**Wiki Link: http://www.abiscorp.com/AdjWiki/rule-setup.ashx?NoRedirect=1#A\_1**

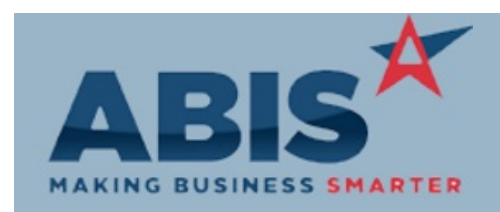

### **Adjutant Desktop Release Notes Version 1904.1833**

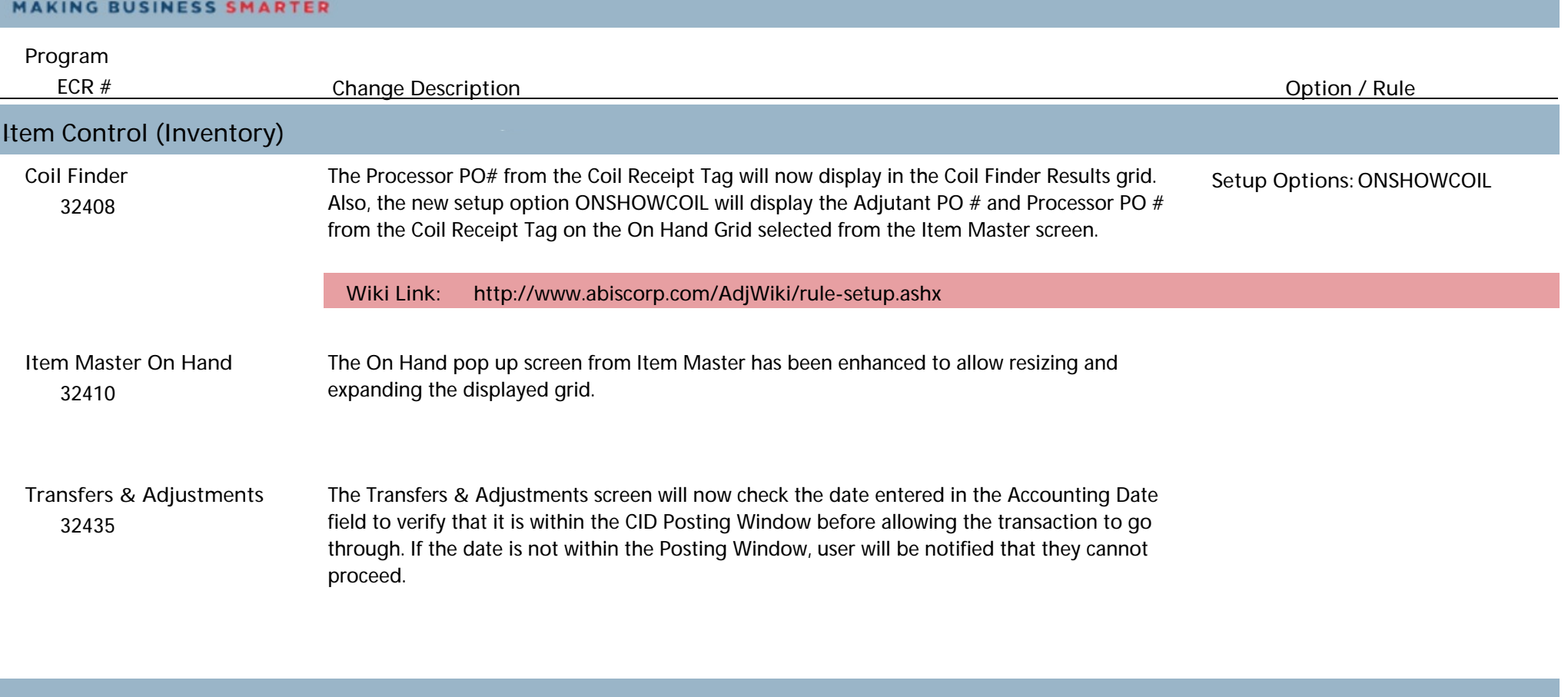

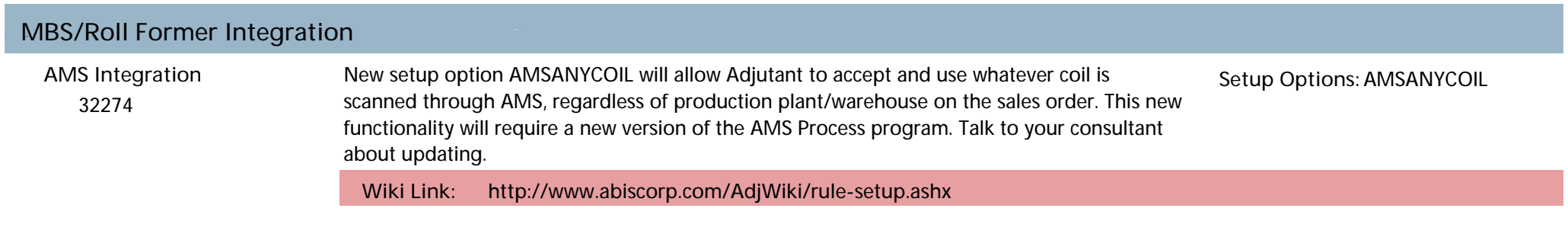

# **Order Entry**

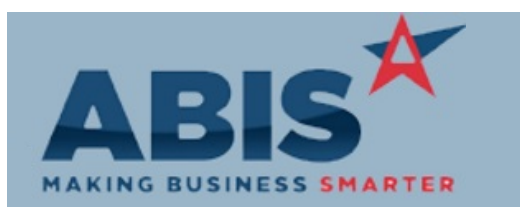

## **Adjutant Desktop Release Notes Version 1904.1833**

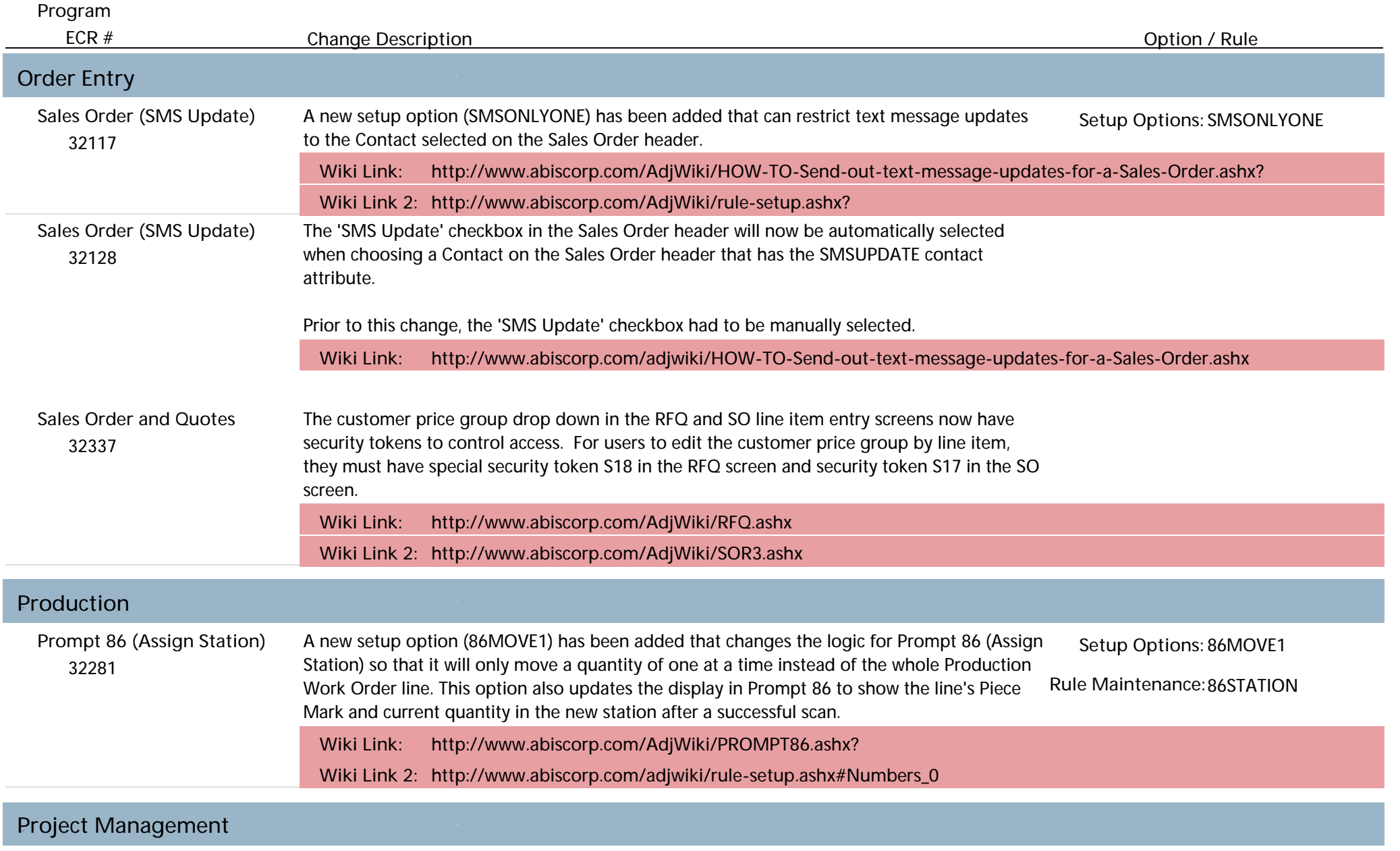

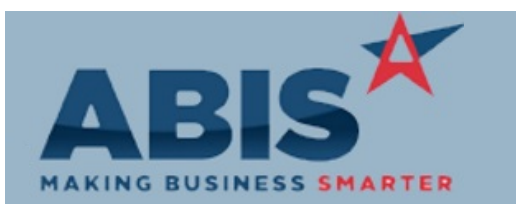

### **Adjutant Desktop Release Notes Version 1904.1833**

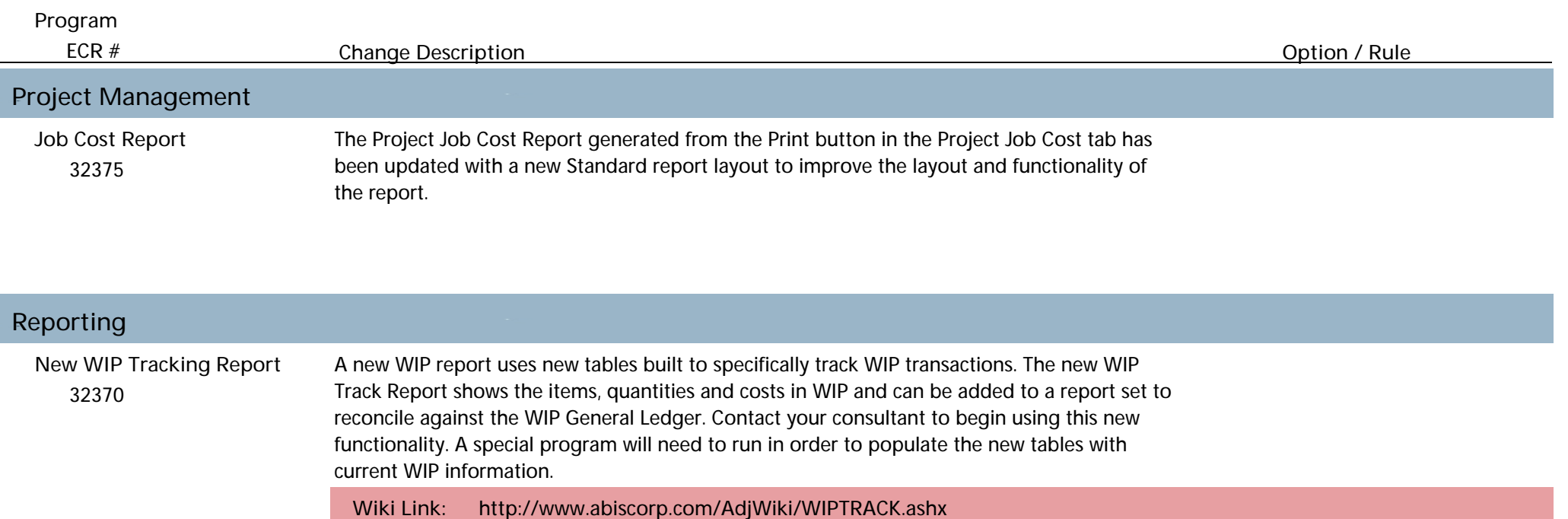

**Total Number of Changes: 14**